Prof. Dr. Jan Borchers M.Sc. René Schäfer

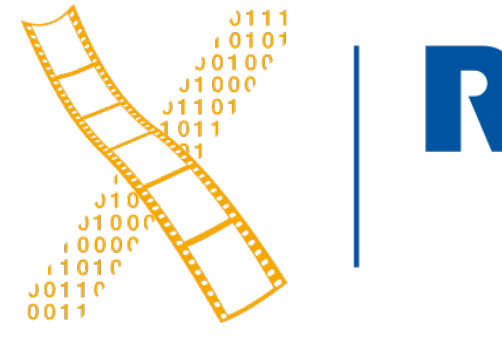

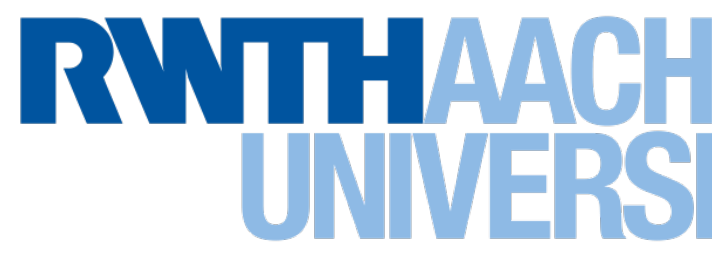

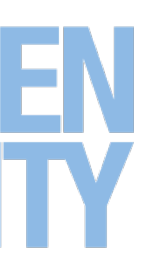

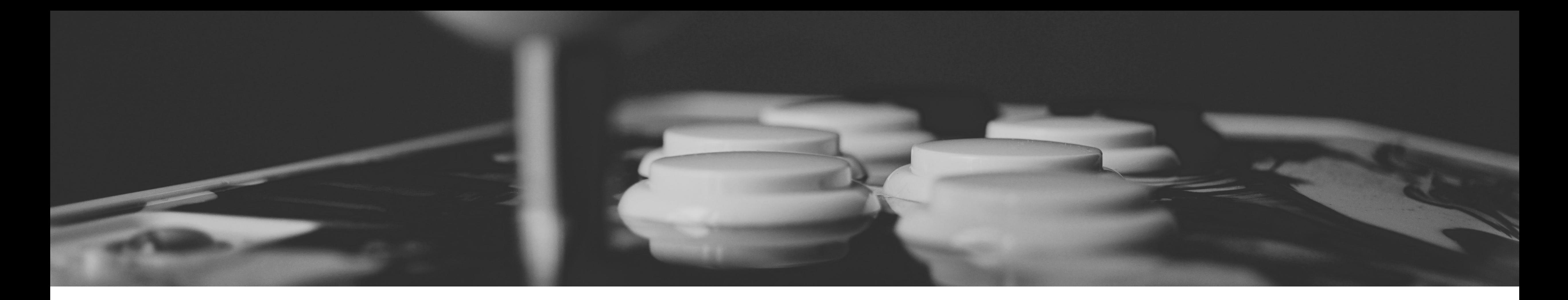

### **Python and Fusion 360 API Media Computing Project**

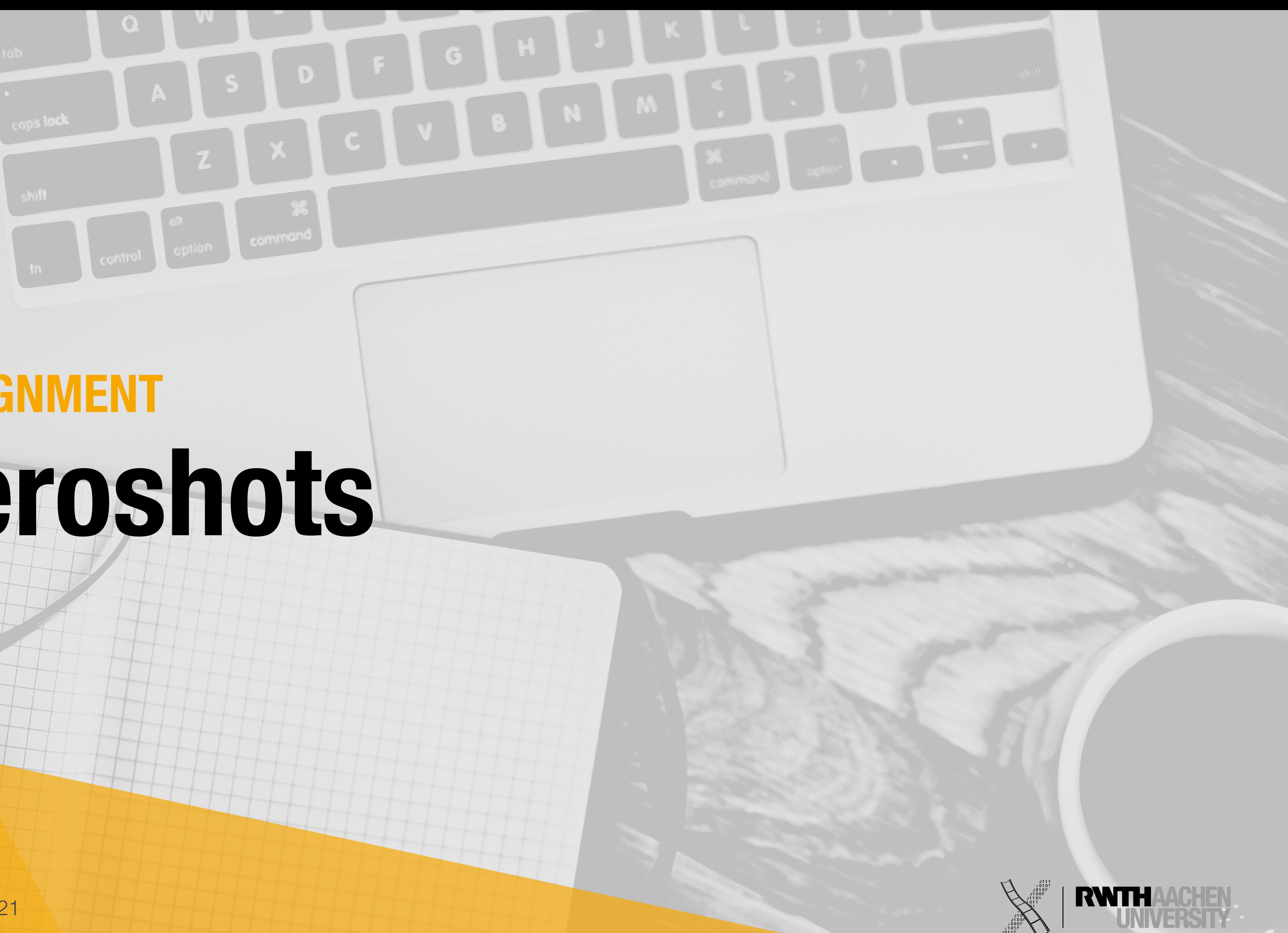

#### **ASSIGNMENT**

# **Heroshots**

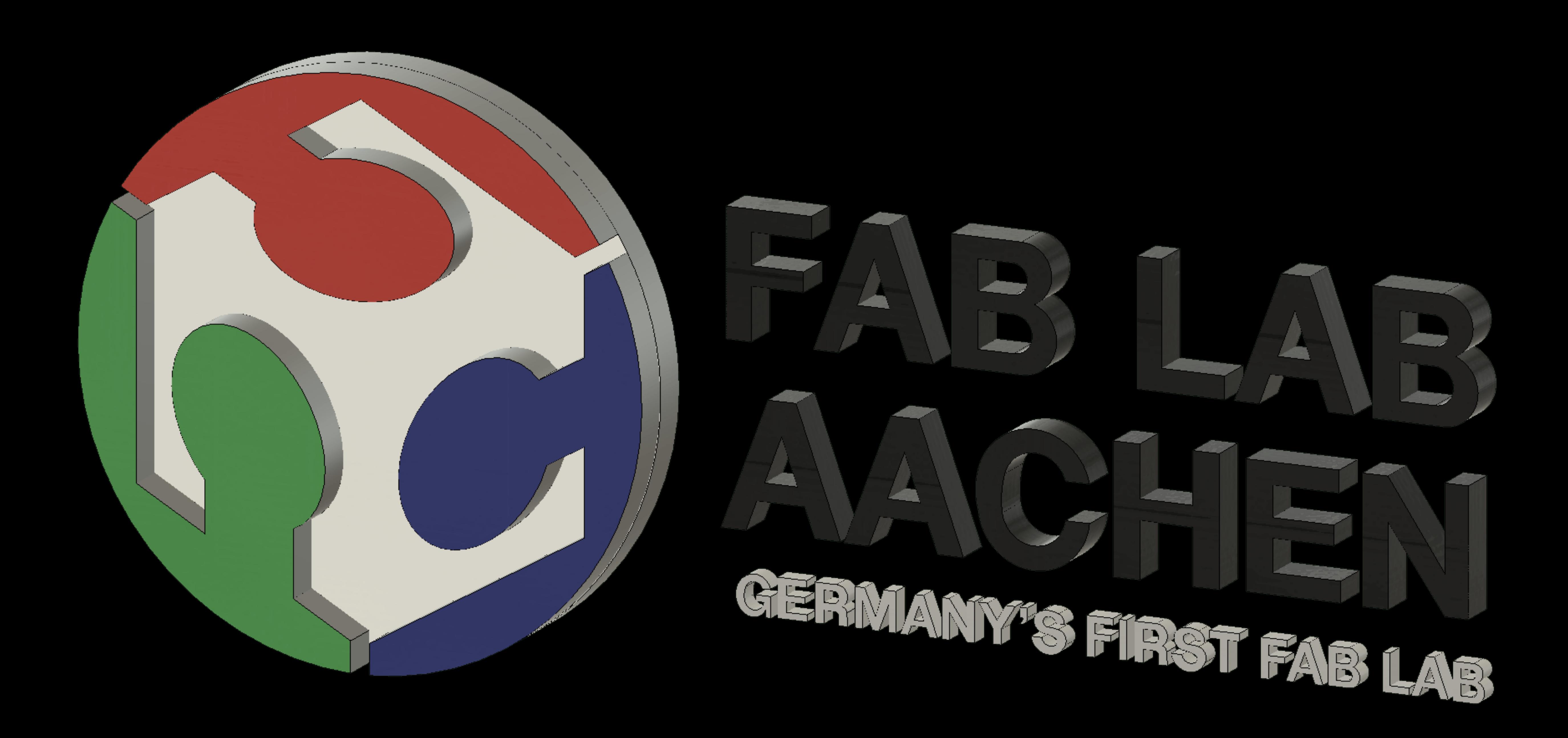

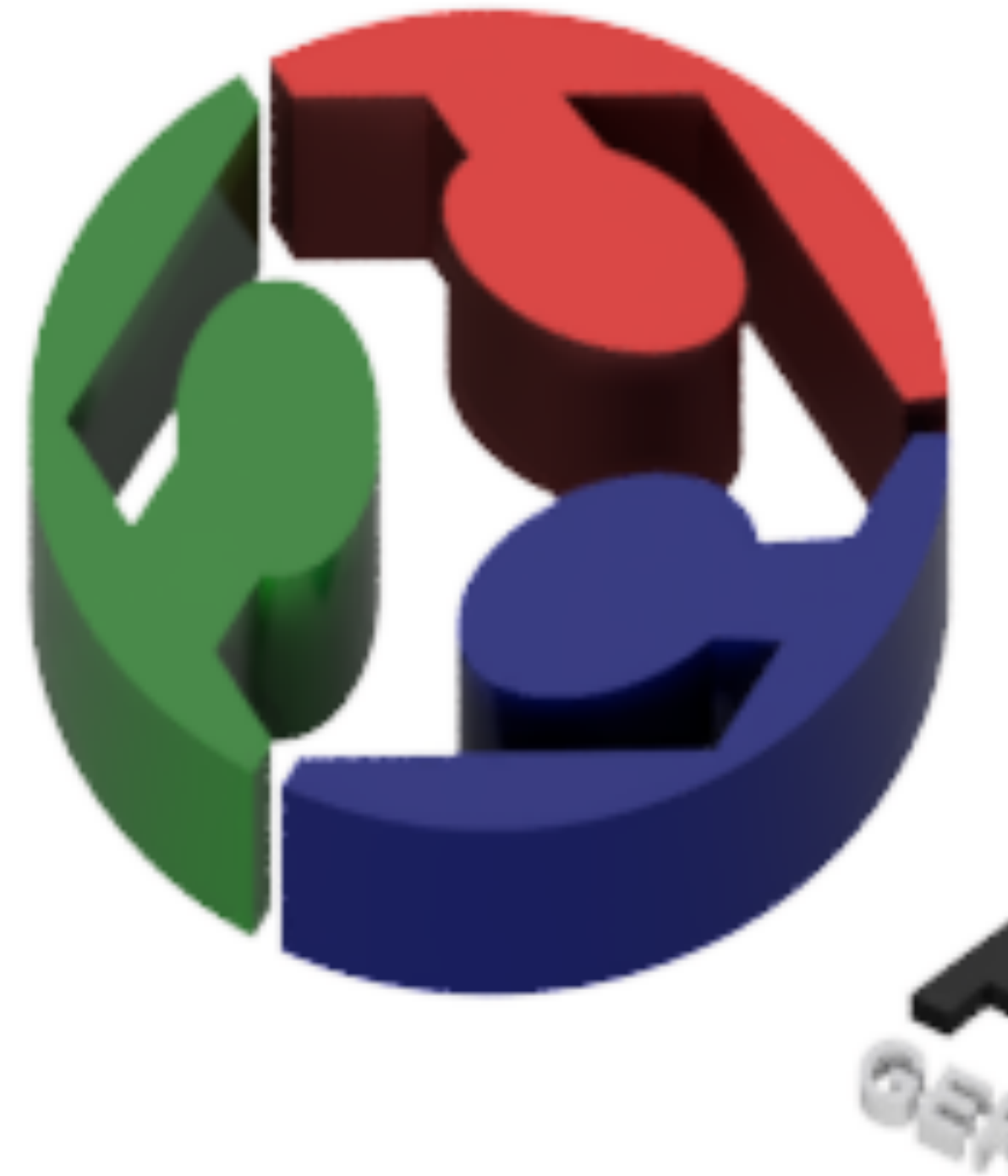

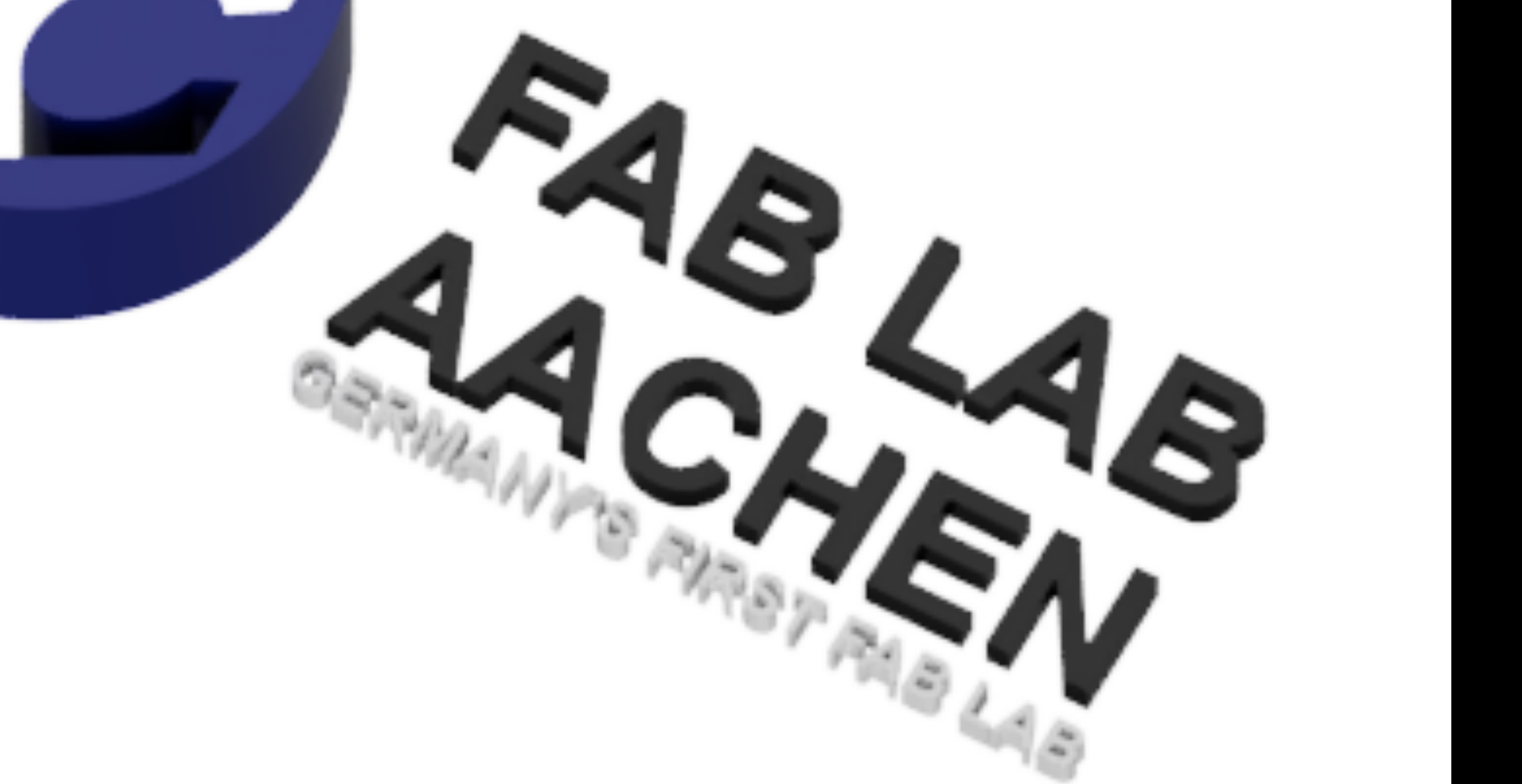

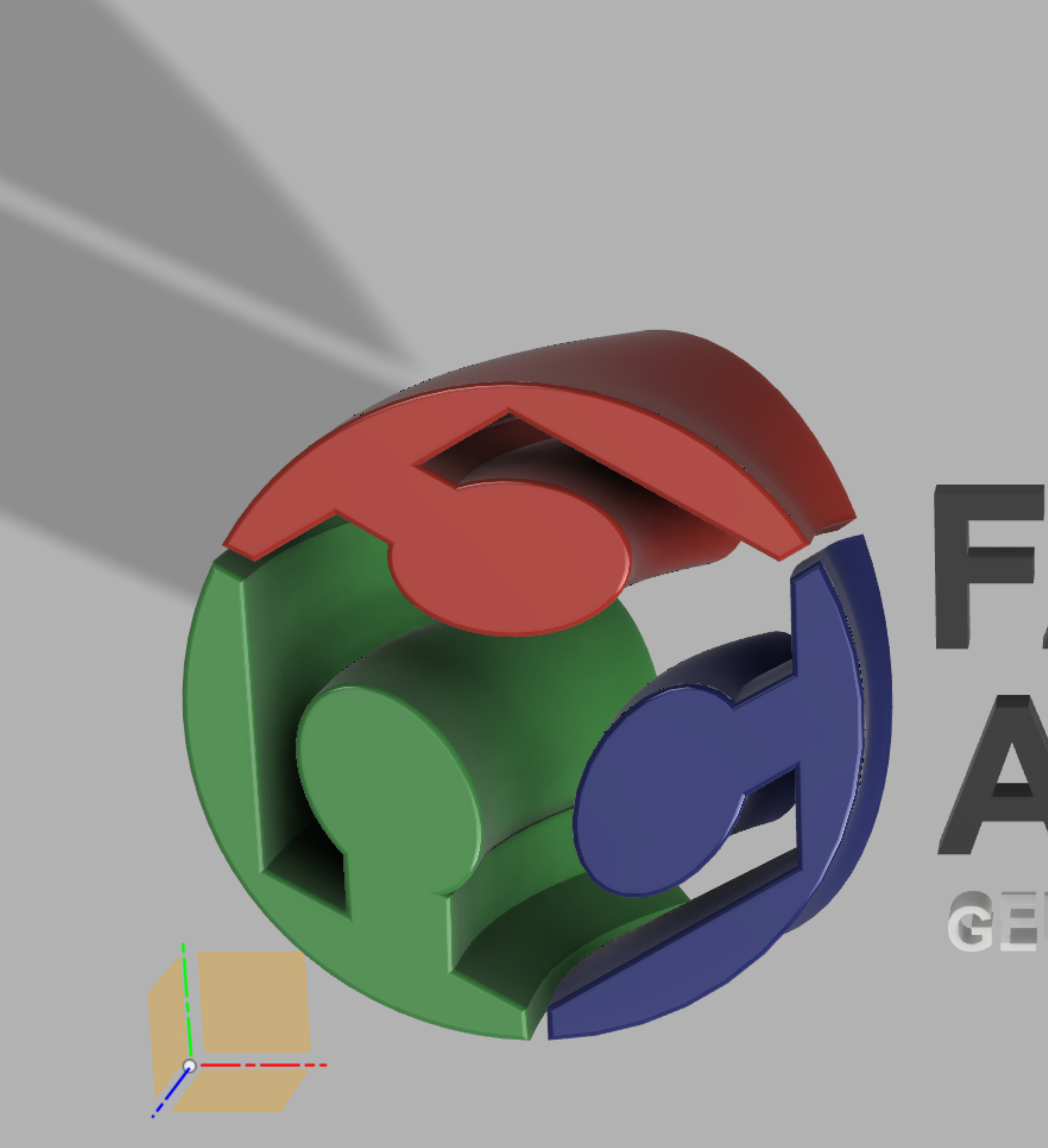

# FAB LAB AACHEN GERMANY'S FIRST FAB LAB

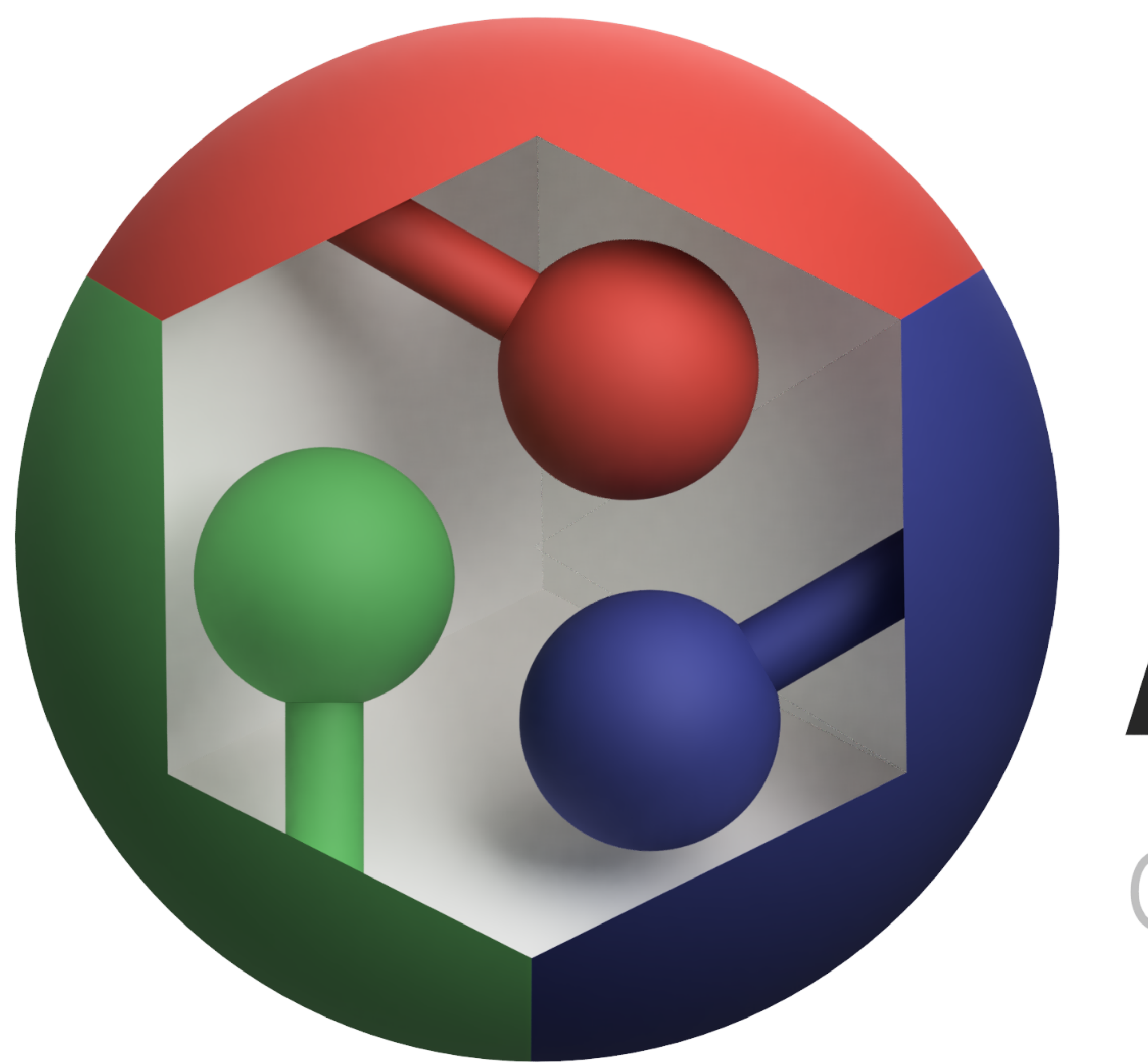

# FAB LAB AACHEN

#### **GERMANY'S FIRST FAB LAB**

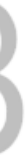

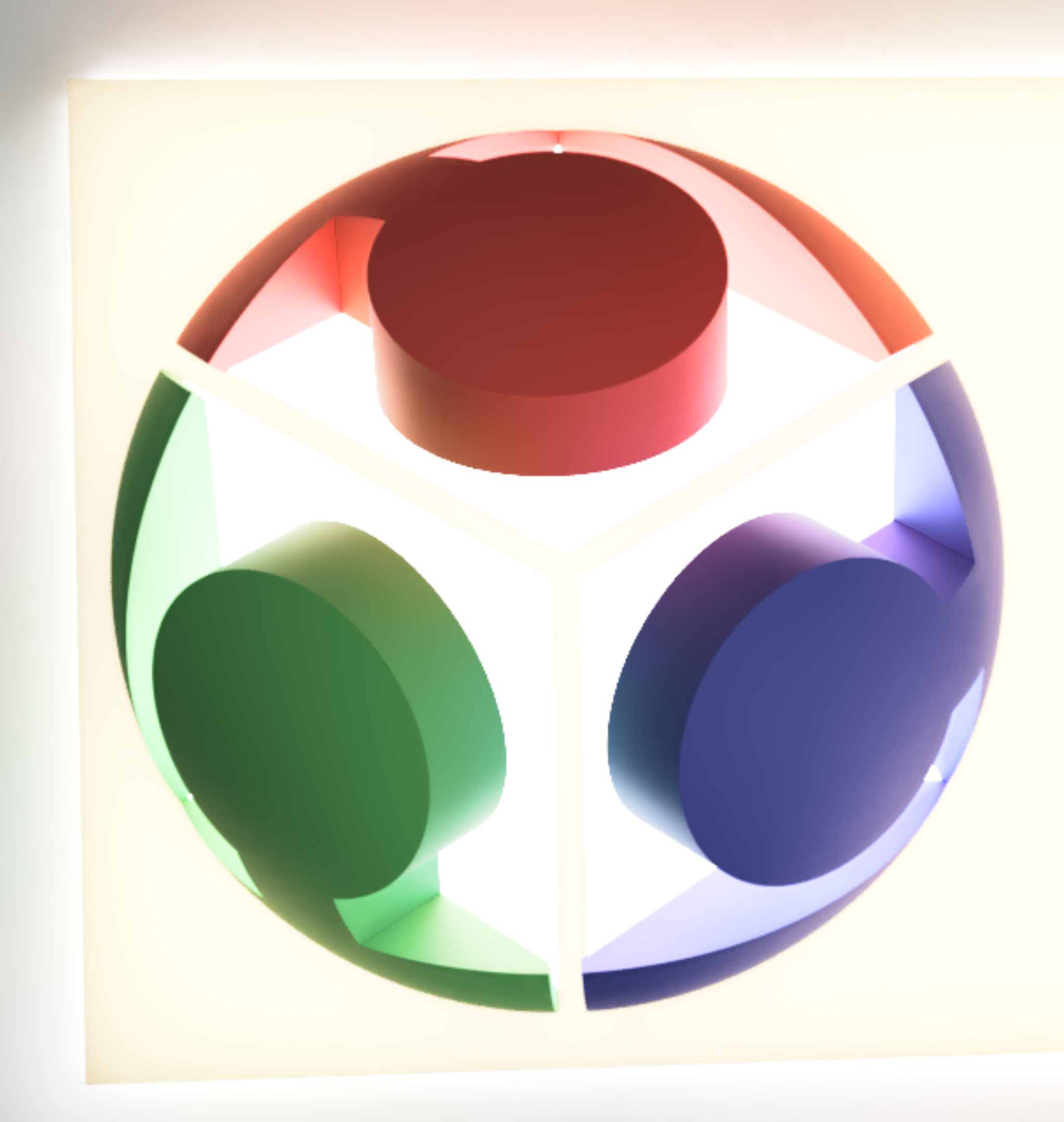

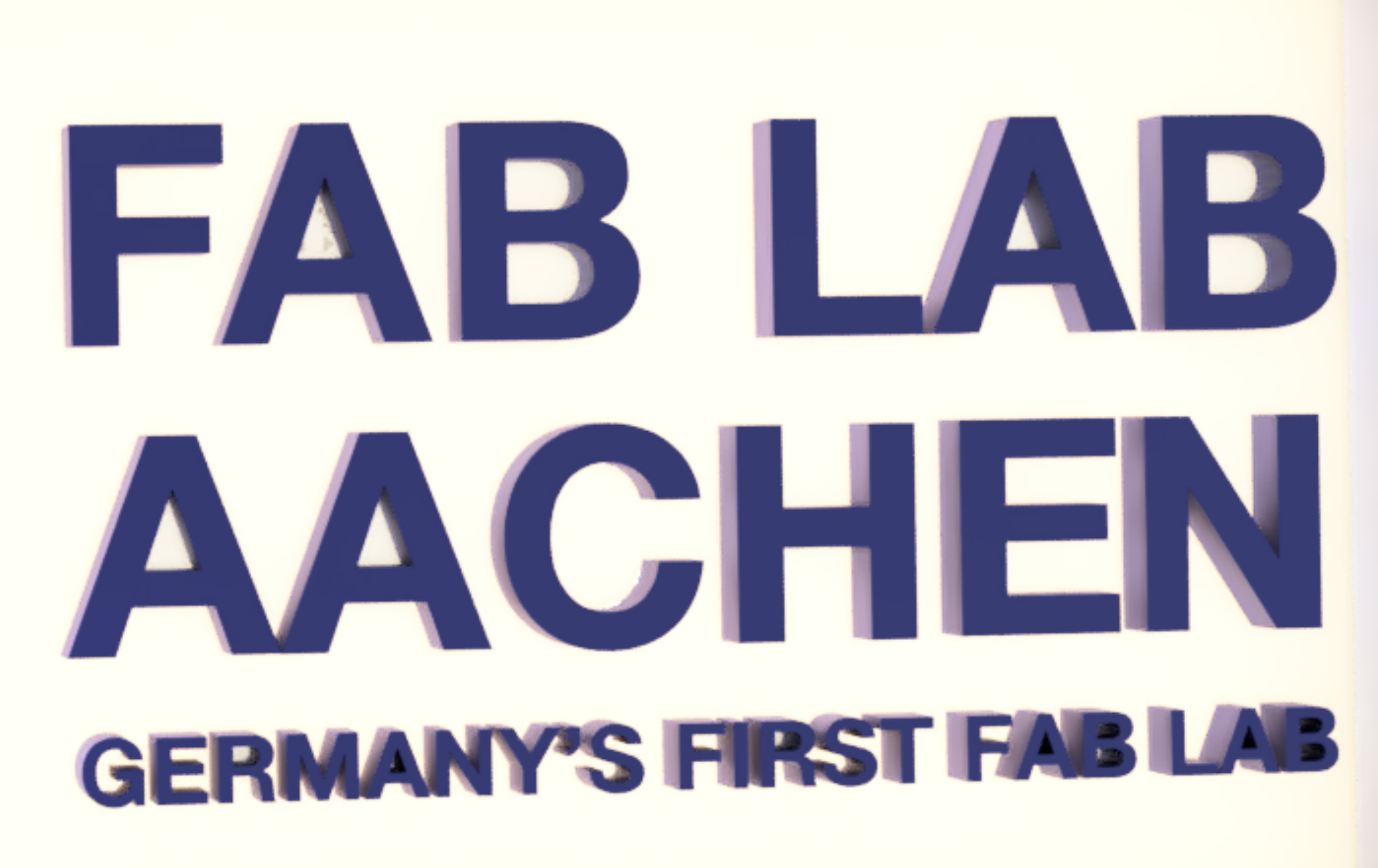

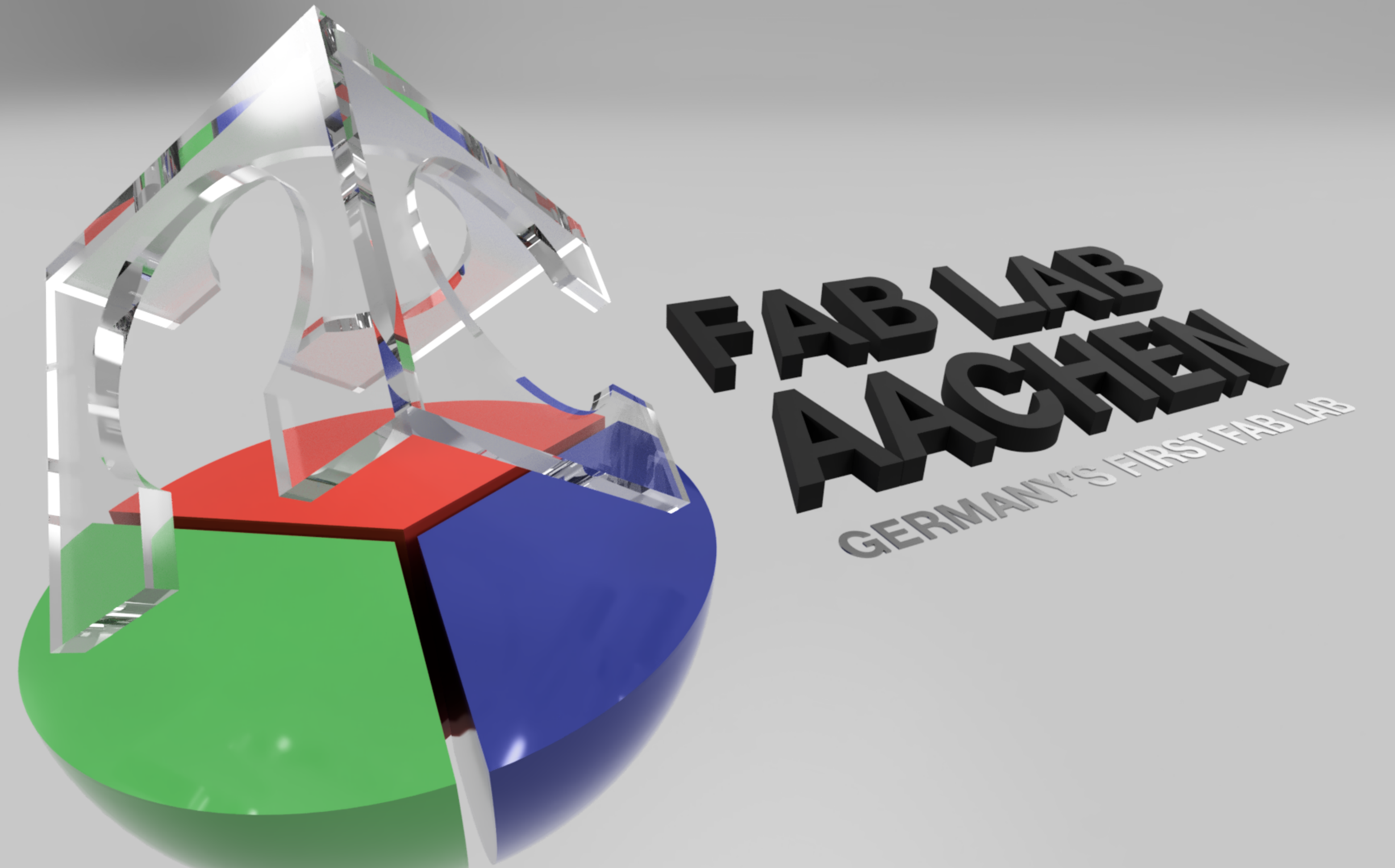

![](_page_8_Picture_0.jpeg)

![](_page_9_Picture_0.jpeg)

![](_page_10_Picture_0.jpeg)

![](_page_11_Picture_0.jpeg)

#### **ASSIGNMENT**

![](_page_11_Figure_2.jpeg)

![](_page_12_Picture_40.jpeg)

- - -
	-
	-
	-

#### René Schäfer: MCP WS 20/21 13

adRight(item['instances'], 15)) + str(item['volume']) + '\n' =

**RESERVED AND RESERVED AT ANNA PARTIES** | RWTHAACHEN

![](_page_12_Picture_28.jpeg)

#### **Decorators**

- Allow to wrap a function with additional instructions
- Functions can be a parameter for another function
	- Logging
	- Runtime

 $\bullet$ 

…

**def** my\_awesome\_function()

 **…**  my\_awesome\_function = some\_other\_function**(**my\_awesome\_function**)** 

```
@some_other_function
def my_awesome_function()
 …
```
14 René Schäfer: MCP WS 20/21

![](_page_13_Picture_11.jpeg)

![](_page_13_Picture_12.jpeg)

### **List Comprehension**

• Increase readability

```
numbers = [] 
for i in range(100): 
    if i\frac{1}{2} = 0:
          numbers.append(i)
```
numbers =  $[i$  for i in range(100) if  $i$ %2 == 0]

![](_page_14_Picture_5.jpeg)

### **Generators**

- Do not store all values in memory
- Used e.g. for context managers
- Use **yield** instead of **return** to pause the function
- Use **list()** to convert it to a list

```
gen = mcp\_generator() print(gen.next()) # M 
    print(gen.next()) # C print(gen.next()) # P
```

```
def mcp_generator(): 
     yield("M") 
     yield("C") 
     yield("P")
```
![](_page_15_Picture_9.jpeg)

![](_page_15_Picture_10.jpeg)

17 René Schäfer: MCP WS 20/21

![](_page_16_Picture_3.jpeg)

![](_page_16_Picture_5.jpeg)

![](_page_16_Picture_7.jpeg)

agner  $\bullet$   $\bullet$ 

![](_page_16_Picture_8.jpeg)

![](_page_16_Picture_31.jpeg)

### **SOFTWARE Fusion 360 API**

#### **Imports**

- If possible only use packages which are already available in Fusion
- Otherwise there are multiple options:
	- Use pip from Fusion to install a package
	- Install the package on your computer and adjust the system path within your script (not recommended)
	- Use python from your system to install the package into the fusion folder
		- Use the folder of your script for this
	- If the package is pure python, just place the file into the script folder

![](_page_17_Picture_10.jpeg)

### **Script vs Add-In**

- Access to the same functions
- Add-Ins usually also change the UI
	- Buttons
	- Dialogs

…<br>……

 $\bullet$ 

- Add-Ins can be run on startup
- Add-Ins need to be cleaned up when unloaded

![](_page_18_Picture_9.jpeg)

#### **Resources**

- Fusion documentation:
	- "Programming Interface" —> "User Interface"

![](_page_19_Picture_5.jpeg)

![](_page_19_Picture_6.jpeg)

![](_page_20_Picture_0.jpeg)

#### **ASSIGNMENT**

# **Tasks for next week**

21 René Schäfer: MCP WS 20/21

![](_page_20_Picture_5.jpeg)

![](_page_20_Picture_6.jpeg)

![](_page_20_Picture_7.jpeg)

![](_page_20_Picture_8.jpeg)

### **Tasks for next week**

- **• Convert the script from the last assignment to an Add-In** 
	- **• Allow user input with a dialog** 
		- **• Random number**
		- **• Chosen number**
		- **• At least one more functionality (be creative)**
	- **• Clean up changes in the UI when unloading the Add-In**

![](_page_21_Picture_10.jpeg)

**• Create a schedule for your project including all deadlines**

![](_page_22_Picture_28.jpeg)

## **MCP Project Phase**

23 René Schäfer: MCP WS 20/21

![](_page_22_Picture_3.jpeg)

![](_page_22_Picture_4.jpeg)

![](_page_22_Picture_5.jpeg)

![](_page_22_Picture_7.jpeg)

Adrian Wagner v

![](_page_22_Picture_8.jpeg)

### **Project Phase**

- Weekly individual group meetings
	- Schedule a regular meeting with your supervisor

- **Deadlines** 
	- **December 16, 2020**: alpha version
	- **January 27, 2020**: beta version (final documentation)
	- **February 10, 2020**: final presentation (including video trailers)

![](_page_23_Picture_14.jpeg)

• Next meeting with everyone: December 16, 2020